Objectives: plot realistic data in 2D (oxygen from an ARGO float) and fit a linear model to a subset

Marine Modelling February 11, 2019

Plotting and fitting with ARGO data

Katja Fennel

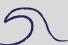

A few new functions and features

FIND

dates

linfit ARGO data

Plot Oxygen

Fit straight line to data

Katja Fennel Oceanography Dalhousie University

#### **New Commands Overview**

Katja Fennel

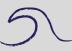

# and features

FIND pcolor dates

set

ARGO data

Plot Oxygen

- find: as the name suggests finds things (data that satisfy given logical requirements)
- pcolor: plots 2D data in color
- datevec, datenum, datestr: are useful when dealing with dates
- set, get: allow you to customize plots

## For example:

```
>> x = -1:.01:1;
>> y = sin(5*pi*x).*exp(-x.^2);
>> plot(x,y,':')
>> k = find(y > 0.2);
>> hold on
>> plot(x(k),y(k),'o')
```

Plotting and fitting with ARGO data

Katja Fennel

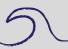

A few new functions and features

FIND

pcolor dates set

ARGO data

Plot Oxygen

#### pcolor

pcolor

is useful for plotting 2D data. Suppose matrix C contains some 2D variable, e.g., some property over two spatial dimensions (bathymetry, surface ocean chlorophyll or temperature) or over time and space dimensions (temporal evolution of a vertical profile of nutrients etc.), then pcolor(C) will make a 2D color plot

### For example:

>> pcolor(peaks) % peaks is a predefined surface

Plotting and fitting with ARGO data

Katja Fennel

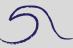

A few new functions and features

ncolor

dates

set

linfit

ARGO data

Plot Oxygen

#### pcolor

pcolor

is useful for plotting 2D data. Suppose matrix C contains some 2D variable, e.g., some property over two spatial dimensions (bathymetry, surface ocean chlorophyll or temperature) or over time and space dimensions (temporal evolution of a vertical profile of nutrients etc.), then pcolor(C) will make a 2D color plot

For example:

>> pcolor(peaks) % peaks is a predefined surface

**Note:** Grid lines will be plotted by default (this option is called 'faceted', but can be turned off with command shading interp). Try it!

>> shading interp

A more general way of calling poolor is by providing X and Y data as well

>> pcolor(X,Y,C) % X and Y can be vectors or matrices

Plotting and fitting with ARGO data

Katja Fennel

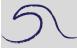

A few new functions and features

pcolor

dates

linfit

ARGO data

Plot Oxygen

# converts a date into a single number (called date number; it's essentially julian day); e.g.

```
>> datenum('19-May-2000') % ans = 730625.
```

- $\Rightarrow$  datenum(2001,12,19) % ans = 731204.
- $\Rightarrow$  datenum(2001,12,19,18,0,0) % ans = 731204.75.

Plotting and fitting with ARGO data

Katja Fennel

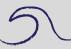

A few new functions and features

pcolor

dates

set

linfit

ARGO data

Plot Oxygen

datenum

# converts a date into a single number (called date number; it's essentially julian day); e.g.

```
>> datenum('19-May-2000') % ans = 730625.
```

$$>>$$
 datenum(2001,12,19) % ans = 731204.

$$\Rightarrow$$
 datenum(2001,12,19,18,0,0) % ans = 731204.75.

### datevec goes the opposite direction, e.g.

Plotting and fitting with ARGO data

Katja Fennel

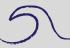

A few new functions and features

pcolor

dates

set linfit

ARGO data

Plot Oxygen

#### dates

datestr

turns date numbers into strings (useful for titles and labels on plots), e.g.

```
>> datestr(731204.75) % ans =19-Dec-2001 18:00:00
```

>> datestr(731204) % ans = 19-Dec-2001

Plotting and fitting with ARGO data

Katja Fennel

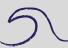

A few new functions and features

FIND pcolor

dates

set

linfit

ARGO data

Plot Oxygen

# 5

A few new functions and features

FIND pcolor

dates

set linfit

ARGO data

Plot Oxygen

Fit straight line to data

turns date numbers into strings (useful for titles and labels on plots), e.g.

- >> datestr(731204.75) % ans =19-Dec-2001 18:00:00 >> datestr(731204) % ans = 19-Dec-2001

Note: There many different predefined formats, e.g.

- >> datestr(731204) % ans =19-Dec-2001
- >> datestr(731204,2) % ans =12/19/01
- >> datestr(731204,3) % ans =Dec
- >> datestr(731204,4)% ans =D
- >> datestr(731204,5) % ans =12

Look at help datestr for a complete list.

allows you to change the appearance of your plots by changing the values of properties of your plot objects, e.g. the axes or figure.

## General syntax:

```
set(h,'PropertyName',PropertyValue)
```

or

```
set(h,'PropertyName1',PropertyValue1,...
'PropertyName2',PropertyValue2,...)
```

Plotting and fitting with ARGO data

Katja Fennel

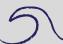

A few new functions and features

FIND pcolor

dates

set

ARGO data

Plot Oxygen

allows you to change the appearance of your plots by changing the values of properties of your plot objects, e.g. the axes or figure.

# General syntax:

```
set(h,'PropertyName',PropertyValue)
```

or

```
set(h,'PropertyName1',PropertyValue1,...
'PropertyName2',PropertyValue2,...)
```

## Example:

```
set(gcf,'DefaultTextColor','red')
set(gca,'XTick',[0 10 100])
```

Note: get(h) will display a complete list of properties and current values of h In the above example gca stands for the axis object, gcf for the figure object.

A few new functions

and features

pcolor dates

dates

linfit

ARGO data

Plot Oxygen

A few new functions and features

pcolor

gate

linfit

ARGO data

Plot Oxygen

Fit straight line to data

Recall: linfit.m

Requires three vector arguments: x, y and sy (the  $\sigma_{y_i}$ s)

[a,sa,cov,r] = linfit(x,y,sy);

Returned are the slope and intercept (in vector a), the uncertainties in those coefficients (sa), the covariance of slope and intercept (cov), and the correlation coefficient r

FIND pcolor dates

set

#### ARGO data

Plot Oxygen

Fit straight line to data

ARGO Program website: http://www.argo.ucsd.edu

Data from http://www.nodc.noaa.gov/argo/floats\_data.htm for float 4900093 (a float with oxygen sensor).

Data was in netcdf format (which can be imported to MATLAB if the right toolboxes are installed; latest MATLAB release contains netcdf toolbox per default). Converted into MATLAB format (filename: 4900093.mat).

Look at your data sheet handouts for the format of the given variables, especially pres, time, doxy, level.

doxy(bad) = nan;

Plotting and fitting with ARGO data

Katja Fennel

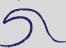

A few new functions and features

FIND pcolor dates set

linfit
ARGO data

Plot Ovygon

#### ot Oxygen

#### More QC

```
% 2.3 test min and max of both variables;
% replace unrealistic values with
% NaNs if necessary
min(doxy(:))
max(doxy(:))
% remove negative oxygen values
bad = find(doxy<0);
doxy(bad) = nan;</pre>
```

Plotting and fitting with ARGO data

Katja Fennel

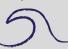

A few new functions and features

FIND pcolor dates

date: set linfit

ARGO data

lot Oxygen

ylabel('Depth (m)')

xlabel('Days since 1950/1/1')

Plotting and fitting with ARGO data

Katja Fennel

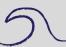

A few new functions and features

FIND pcolor dates set

ARGO data

...

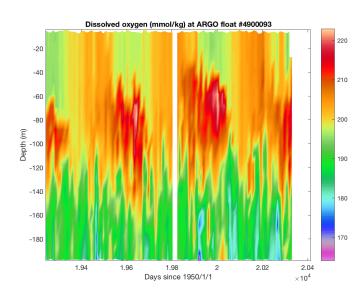

Katja Fennel

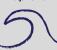

A few new functions and features

FIND pcolor dates set linfit

ARGO data

#### ot Oxygen

#### Time axis

```
% Use the commands datevec, datenum
% and datestr to create tick-labels
% with dates:
% first: covert the days after 1950-1-1 to
% absolute days since Jan-1-0000
N0 = datenum([1950 1 1]);
Ntimes = time + N0;
% When does our time series begin and end?
date beg = datevec(Ntimes(1))
date end = datevec(Ntimes(end))
```

% Note that our time axis is not very useful.

# Plotting and fitting with ARGO data

Katja Fennel

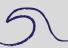

A few new functions and features

FIND pcolor dates

set

ARGO data

Plot Oxygen

#### Time axis

```
Plotting and fitting with ARGO data
```

Katja Fennel

```
5
```

```
A few new functions
and features
FIND
pcolor
dates
set
```

ARGO data

ot Oxygen

% of 2003 to 2005

Katja Fennel

```
5
```

A few new functions and features FIND pcolor dates

set linfit

ARGO data

ot Oxygen

Fit straight line to data

% suppose you want tick-marks at Jan-1 and July-1

2004 1 1; 2004 7 1;

2005 1 1; 2005 7 1];

% create vector of N values for those dates

tick dates =  $[2003 \ 1 \ 1; \ 2003 \ 7 \ 1;$ 

Nticklabels = datestr(Nticks, 12);

Nticks = datenum(tick dates);

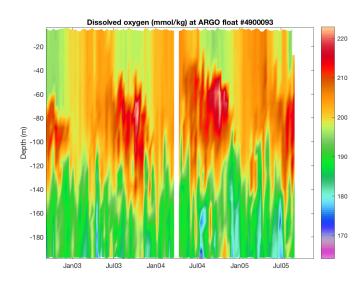

#### Katja Fennel

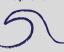

A few new functions and features

FIND pcolor dates set linfit

ARGO data

#### lot Oxygei

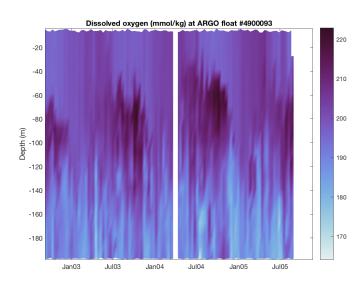

Katja Fennel

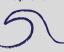

A few new functions and features

FIND pcolor dates set linfit

ARGO data

#### Plot Oxygen

Katja Fennel

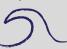

A few new functions and features

FIND pcolor dates

set linfit

ARGO data

Plot Oxygen

it straight line to data

Next: linear fit

FIND pcolor dates set

ARGO data

Plot Oxygen

```
% 1. load data
load 4900093
% 2. plot oxygen data at 90 m depth (level 10)
% 2.1 restrict variables to layer of interest
pres = pres(:,10);
doxv = doxv(:,10);
% 2.2 quality control pressure and oxygen data
% (replace 99999 with NaNs)
bad = find(pres==99999);
pres(bad) = nan;
doxv(bad) = nan;
% 2.3 remove negative oxygen values
bad = find(doxy<0);
doxy(bad) = nan;
```

#### Plot subset

```
% 2.4 plot
figure
plot(time,doxy,'.:')
% do fit from time = 19350 to 19645
hold on
plot([19350 19350],[195 220],'k:')
plot([19645 19645],[195 220],'k:')
```

Plotting and fitting with ARGO data

Katja Fennel

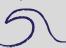

A few new functions and features

FIND pcolor dates

dates set linfit

ARGO data

Plot Oxygen

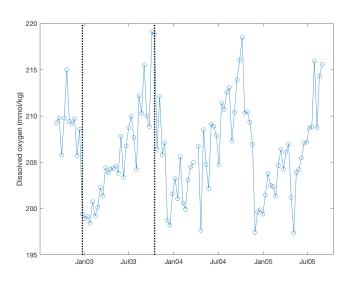

Katja Fennel

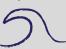

A few new functions and features

FIND pcolor dates set linfit

ARGO data

Plot Oxygen

FIND pcolor dates

dates set

ARGO data

Plot Oxygen

```
% 3. determine linear fit for first summer
% 3.1 prepare x and y vectors by picking only
% elements within the desired timeframe
ind = find(time>=19350 & time<= 19645);
x = time(ind);
y = doxy(ind);
% 3.2 do unweighted fit
a = linfit(x, y, 0);
% 3.3 plot result
figure
plot(x,y,'.:')
hold on
plot (x, a(1) + a(2) *x, 'r-')
% Ouestion: What is the unit on a(2)?
```

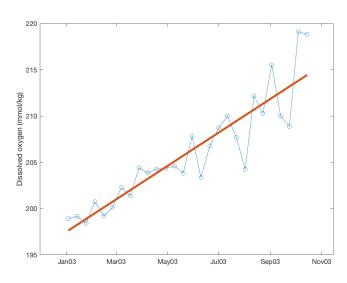

Katja Fennel

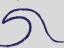

A few new functions and features

FIND pcolor dates set linfit

ARGO data

Plot Oxygen